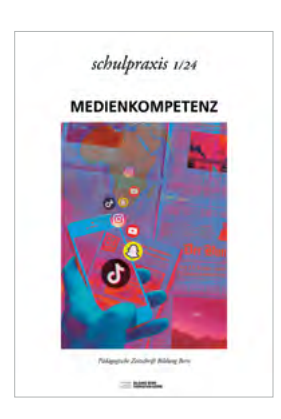

## **Labore vernetzen: PHBern bringt Lasercutter und 3D-Drucker ins Klassenzimmer**

Corinne Reber, Andrea Wirthensohn, Dr. Uwe Dirksen, Andrea Fritschi

Erste Erfahrungen mit dem Projekt «LabNet – Anwendungsszenarien» von BeLEARN sind positiv.

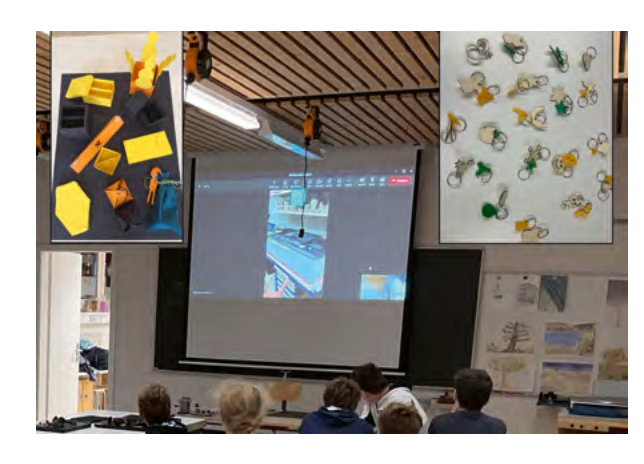

Wir befinden uns im TTG-Zimmer eines Oberstufenschulhauses im Berner Oberland. Verteilt an den Tischen sitzen Schüler:innen und arbeiten an ihren Laptops, schauen immer mal wieder Videos auf den iPads. Drei Jugendliche stehen vor einem Laptop, auf dem sie via Teams zuschauen, wie die Dateien, die sie zuvor im Programm Tinkercad erstellt haben, an der PHBern von einem Lasercutter ausgeschnitten werden.

Diese Szene stammt aus dem Projekt «LabNet – Anwendungsszenarien» der PHBern. LabNet steht für Labornetzwerke und ist ein Projekt von BeLEARN.

Durch die Digitalisierung hat sich unsere Gesellschaft verändert. Dieser Prozess ist nicht abgeschlossen und wird noch weitergehen. Trotzdem sprechen einige Autor:innen bereits von einer «neuen» Kultur der Digitalität. Für die Schule stellt sich die Frage, über welche Kompetenzen Kinder in dieser Kultur der Digitalität verfügen müssen und wie diese Kompetenzen erworben werden können. Dabei wird häufig auf die 4K – Kreativität, Kooperation, Kommunikation und kritisches Denken – verwiesen, welche für die Bewältigung von zukünftigen Aufgaben als bedeutsam angesehen werden. In Bezug auf digitale Möglichkeiten bedeutet dies, dass Kinder dazu befähigt werden, Medien und Technologien nicht nur zu nutzen, sondern aktiv mitzugestalten.

## **MakerSpaces vernetzen**

Um dieses Ziel zu erreichen, bietet sich u. a. der «Making-Ansatz» an. Beim Making werden Schüler:innen selbst aktiv. Sie entwickeln, gestalten und produzieren beispielsweise Prototypen. Dabei können analoge und digitale Verfahren, wie Lasercutter und 3D-Drucker, kombiniert werden. Making-Projekte reichen von einfachen Stromkreisen mit LED-Lämpchen bis zu 3D-Drucken. Über solche digitale Fertigungstechnologien verfügen nicht alle Schulen. Sie stehen aber in sogenannten MakerSpaces und FabLabs zur Verfügung, welche auch von Schulklassen genutzt werden können. Dies bedeutet aber je nach Standort der Schule einen grossen planerischen, finanziellen und zeitlichen Aufwand. Hier setzt das Projekt «LabNet» des Think Tank Medien und Informatik (TTIM) der PHBern und von BeLEARN an. Es hat zum Ziel, vorhandene MakerSpaces zu einem Netzwerk zusammenzuschliessen und dabei auch digitalisierte Angebote und eine OnlineNutzung zu ermöglichen, so dass Reisewege reduziert werden können.

**Verpackung herstellen** Im Rahmen des Projekts «LabNet – Anwendungsszenarien» wurden erste Erfahrungen mit der hybriden Nutzung des LabSpace an der PHBern gesammelt. Mit der Idee, dass die Schüler:innen mithilfe eines 3D-Druckers, eines Lasercutters und eines Schneideplotters eine Verpackung herstellen, wurden zehn Unterrichtseinheiten (1 bis 2 Lektionen)

konzipiert. Die Schüler:innen sollten dabei die drei Fertigungstechnologien kennenlernen und eine Verpackung entwickeln, die dann an der PHBern hergestellt wurde. Zwei Klassen aus dem Zyklus 3 konnten für das Projekt gewonnen werden. Den Lehrpersonen wurde ein TaskCards mit Unterlagen zu den Einheiten zur Verfügung gestellt. Für die Schüler:innen wurden mit dem gleichen Tool Anleitungen zu den drei Fertigungsverfahren bereitgestellt. Nach der Einführungseinheit durch die Lehrperson wurden die Klassen von zwei Mitarbeitenden der PHBern besucht. Mit kleinen Aufgaben konnten die Schüler:innen die Software zu den Fertigungstechniken kennenlernen. Schneideplotter und 3D-Drucker wurden im Rahmen des Besuches mit ins Klassenzimmer gebracht und konnten so vor Ort ausprobiert werden. Der Lasercutter wurde via Videotelefonie vorgestellt. Die Dateien für den Lasercutter wurden an eine Mitarbeiterin der PHBern geschickt. Die

Jugendlichen konnten dem Lasercutter am Bildschirm beim Ausdrucken zuschauen. Auf die Online-Nut-

zung des Lasercutters reagierten die Schüler:innen positiv, interessiert schauten sie der Einführung zu und verweilten während des Produktionsprozesses längere Zeit vor dem Bildschirm. Nach dem Besuch arbeitete die Lehrperson weiter mit der Klasse an den Verpackungen, welche dann an der PHBern gefertigt wurden. In einer Klasse entstand so ein

> Adventskalender, die andere Klasse stellte Verpackungen für den Weih-

nachtsmarkt her.

## **Auch im Zyklus 2 getestet**

Nach den guten Erfahrungen mit den Zyklus-3-Klassen wurde die Online-Nutzung der Fertigungstechnologien in einer kürzeren Sequenz zusätzlich im Zyklus 2 ausführlicher getestet. Eine 5. Klasse wurde für drei Lektionen von zwei Mitarbeitenden der PHBern besucht, welche die Schüler:innen in die Nutzung des Programms Tinkercad einführten. Die Schüler:innen bekamen den Auftrag, einen Schlüsselanhänger herzustellen. Dafür sollten sie aus geometrischen Formen ein Tier gestalten und dieses mit einer Bohrung für den Schlüsselring versehen. Wiederum wurden 3D-Drucker mit ins Klassenzimmer gebracht und der Lasercutter online vorgestellt und genutzt. Da die in Tinkercad gefertigten Dateien mit beiden Geräten produziert werden können, konnten die Kinder beide Geräte kennenlernen.

**Die PHBern plant ein angepasstes Angebot für eine beschränkte Anzahl Klassen im Jahr 2024:**  *<https://ttim.phbern.ch/labnet-angebot-2024>*

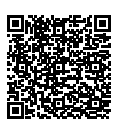

**Unterrichtsmaterialien aus dem Projekt finden Sie hier:** 

*[https://www.taskcards.de/#/board/2275f97e-b07c-](https://www.taskcards.de/#/board/2275f97e-b07c-464f-91fd-f9b38fcff3c5?token=49bd4886-f91b-47e5-ad97-2b9b705d3edd)[464f-91fd-f9b38fcff3c5?token=49bd4886-f91b-47e5](https://www.taskcards.de/#/board/2275f97e-b07c-464f-91fd-f9b38fcff3c5?token=49bd4886-f91b-47e5-ad97-2b9b705d3edd) [ad97-2b9b705d3edd](https://www.taskcards.de/#/board/2275f97e-b07c-464f-91fd-f9b38fcff3c5?token=49bd4886-f91b-47e5-ad97-2b9b705d3edd)*

Weitere Beiträge zur Medienkompetenz finden Sie in der beiliegenden *Schulpraxis.*

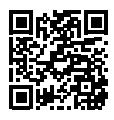

*[https://www.bildungbern.ch/pub](https://www.bildungbern.ch/publikationen)[likationen](https://www.bildungbern.ch/publikationen)*

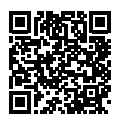